## **How to Filter Lessons when making an online booking**.

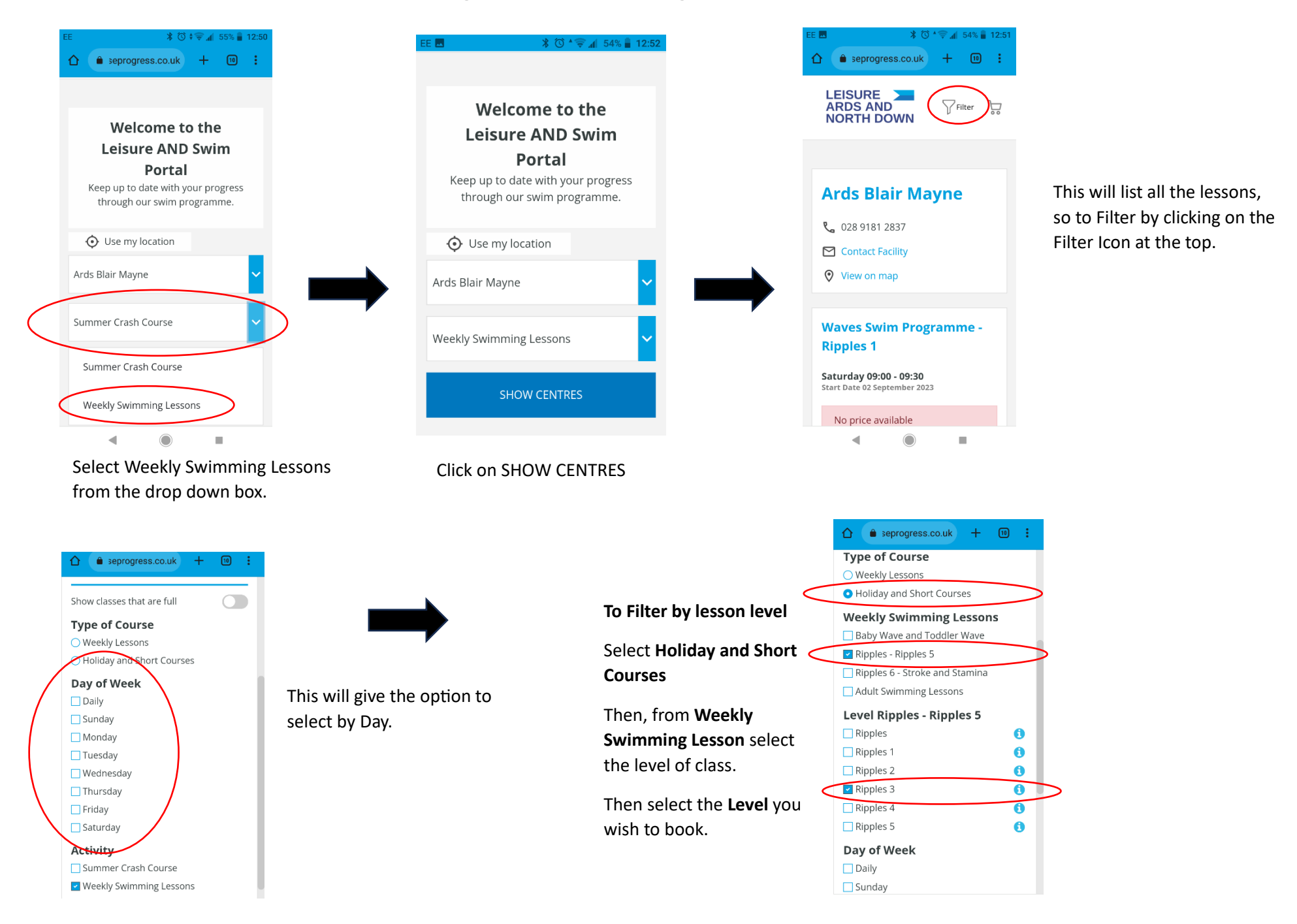